When you check if an answer is right you use an idea called **selection** 

This decides which way to go through the quiz

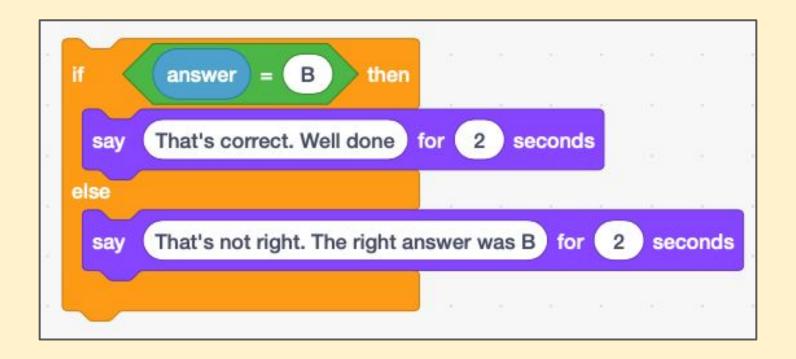

Selection works by using IF and ELSE

```
IF the answer is right
  Do this thing
```

#### ELSE

Do something else

This world in all programming

To keep score we need somewhere to store the value for the score so that the computer can remember it

To do this, we use a variable

A variable is just an area of computer memory where we can store a value

To use a variable in Scratch we first have to make it

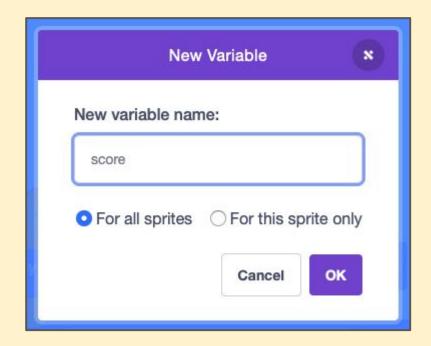

Give your variable a sensible name.
I used **score** 

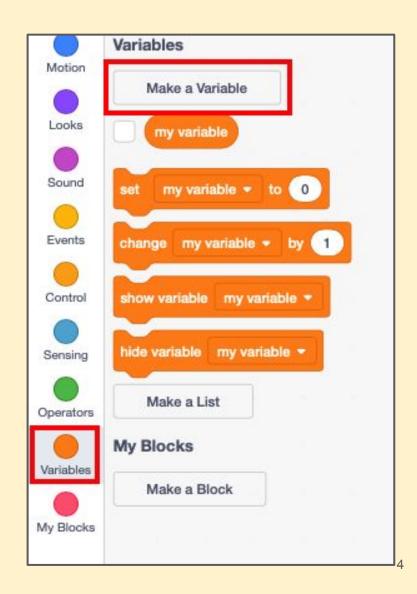

Now we can use the variable in our code to add one point to the score if the answer is right

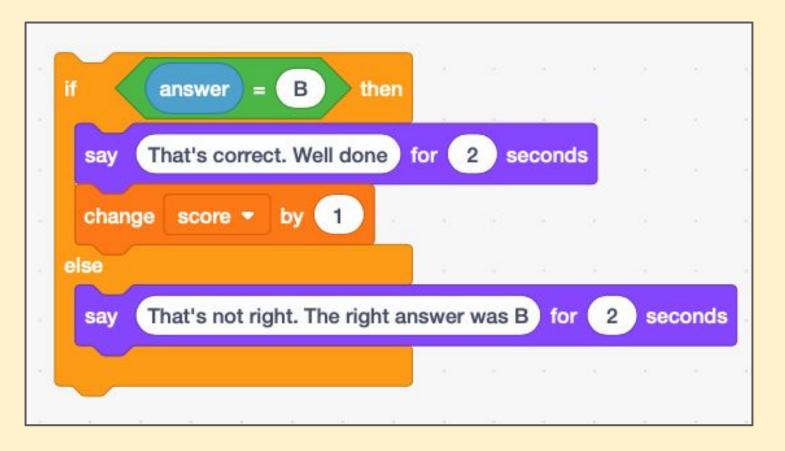

And you can report the score the user has by using the variable

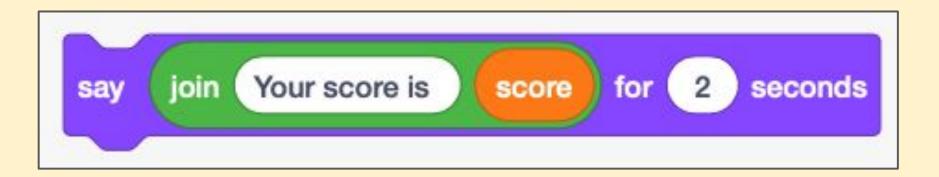

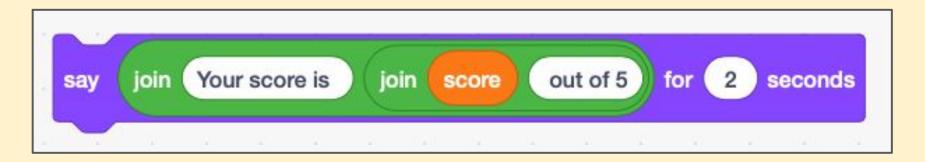

**Selection** lets you decide what to do next. It uses IF and ELSE

A **variable** lets you store something in the computer's memory